## **Control Charts Documentation**

*Release 0.1*

**Ben Hughes**

February 12, 2017

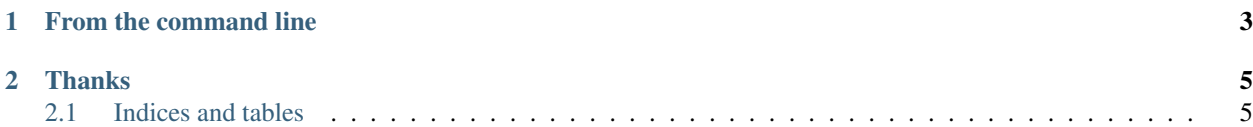

Release v0.1. (Installation)

Controlchart is an ISC Licensed Control Chart library, written in Python, for normal people.

Control charts are really useful tools to help you understand how 'in control your process is' so you can help make management changes based on real information.

Here's a quick demo:

Say I have a process that churns out widgets, and the quality (% of customers where the widget has met or exceeded the customer's expectation) is distributed as below:

**>>>** widgets\_quality = [56, 75, 82, 12, 34, 18, 22, 81, 88, 91, 76, 85, 100, 88, 43, 44]

Control charts are really easy to create - read the code - but reading a control chart, and doing the right thing is more important than writing the code.

This is people's lives we're messing with :)

```
>>> from spcchart import SpcChart
>>> widgets_quality = [56, 75, 82, 12, 34, 18, 22, 81, 88, 91, 76, 85, 100, 88, 43, 44]
>>> c = SpcChart(widgets_quality, title="Widget Quality")
>>> c.render()
```
## **From the command line**

<span id="page-6-0"></span>>>> spcchart --data=56,75,82,12,34,18,22,81,88,91,76,85,100,88,43,44 --title="Widget Quality" **>>>** Created file: file:///<your working directory>/SzaQfdjhMaqhQBFMTw8UZe.svg

When open it in a browser you get:

## **Thanks**

<span id="page-8-0"></span>Kenneth Reitz For inspiring great software, wirting great Python, and most of all for the outstanding libraries he writes including tablib - on which controlchart is based.

John Chaimberlain All round firebrand and lecturer at the University of Derby.

John Seddon For applying uncommon sense to common practice.

Contents:

## <span id="page-8-1"></span>**2.1 Indices and tables**

- genindex
- modindex
- search